# Ich baue mir einen Schachcomputer

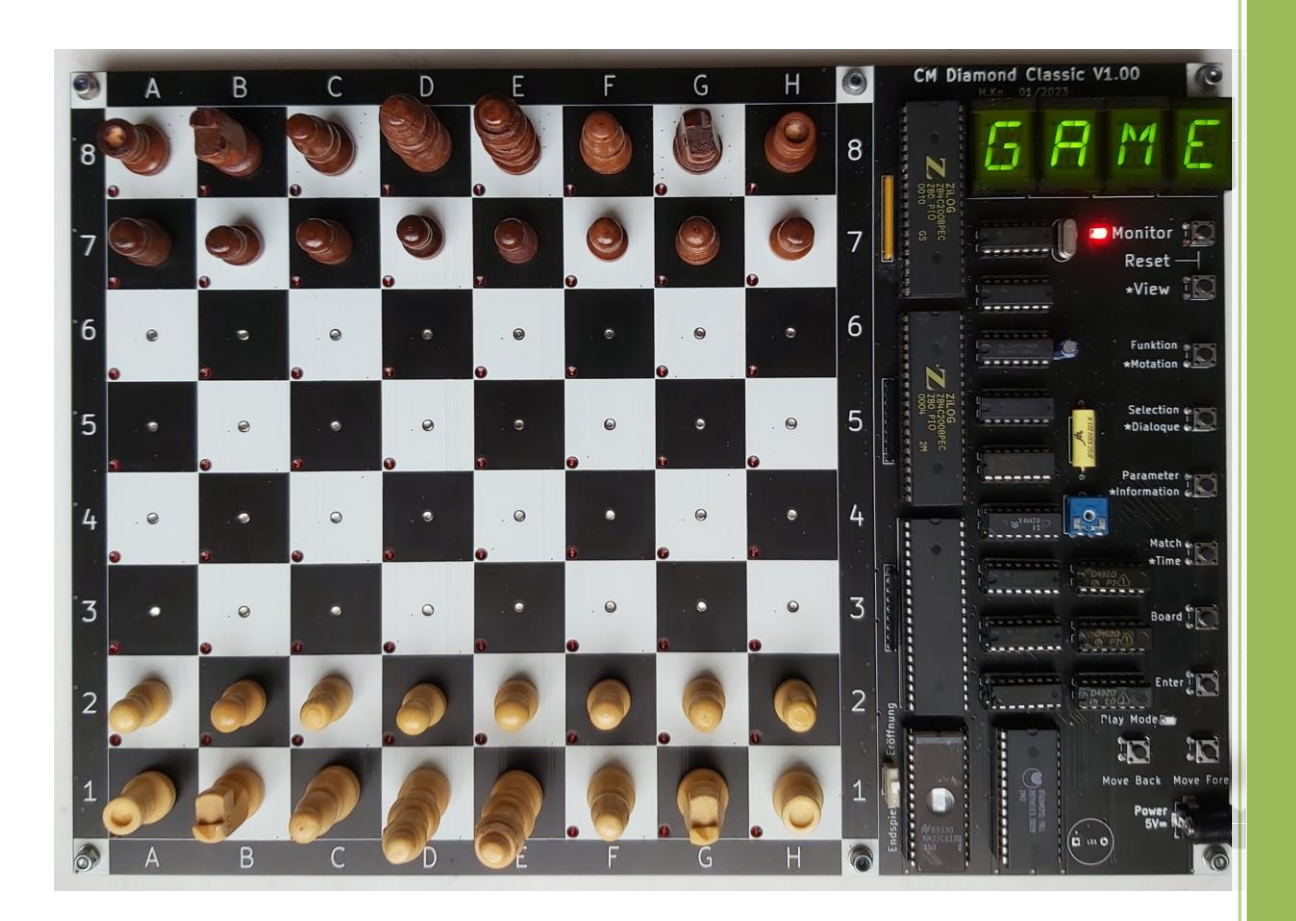

## <span id="page-1-0"></span>Inhaltsverzeichnis

<span id="page-1-2"></span><span id="page-1-1"></span>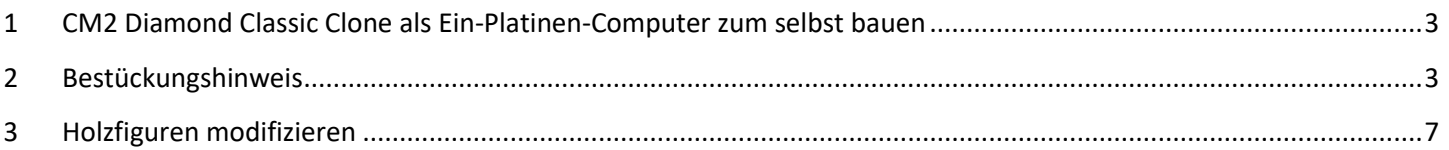

Geändert am 24.04.2023

## **1 CM2 Diamond Classic Clone als Ein-Platinen-Computer zum selbst bauen**

#### **Beschreibung:**

Der ChessMaster2 Clone ist ein Nachbau des CM2-Diamond. Die Gesamtgröße der Platine ist 31cm x 22cm. Es wird die originale Software incl. Zusatzmodule verwendet. Die Platine benötigt kein Gehäuse und steht auf 6 Füßen. Die Stromversorgung erfolgt über einer USB-B Buchse. Die Betriebsspannung ist 5V=. Die 5V sind unbedingt einzuhalten und die Platine nimmt ca. 150 – 250mA auf.

Denkbar ist auch eine Versorgung mit einer Power-Bank.

Alle Felder sind mit einem Hall-Sensor bestückt und die Figuren brauchen einen Dauermagneten im Fuß. Der König sollte nicht größer als 8cm sein. Die Bedienung ist die gleiche wie bei dem originalem CM2-Diamond. Die Zusatzmodule "Eröffnung" und "Endspiel" sind bereits enthalten, Auswahl mit DIP – SW1. U7 sollte unbedingt ein "LS"-Typ sei. U8, U12, U11, U20, U9, können wahlweise "LS" oder "HCT" – Typen sein.

### **2 Bestückungshinweis**

- 1. Alle SMD Kondensatoren, Widerstände, Dioden bestücken. (1208 oder 0805)
- 2. 64x LED 3mm Flachkopf rot bestücken. Darauf achten, dass die Diode auf dem Spielfeld nicht übersteht.

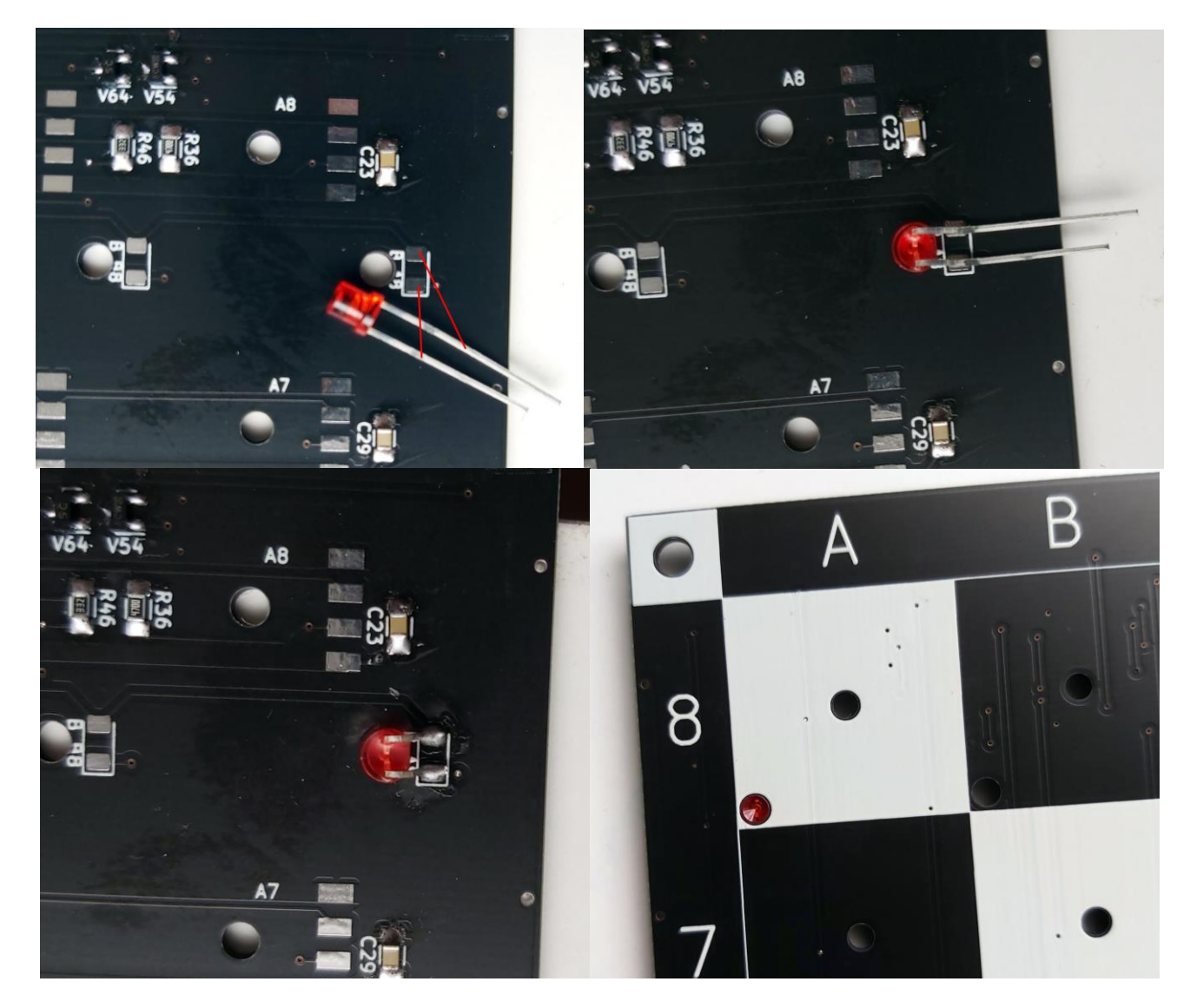

3. 64 Stück M3x3 Schrauben einsetzen. Ist als Magnetfeldverstärkung notwendig. Darauf achten, dass die Schraube auf der Spielfeldseite nicht übersteht. Keine Edelstahlschrauben benutzen.

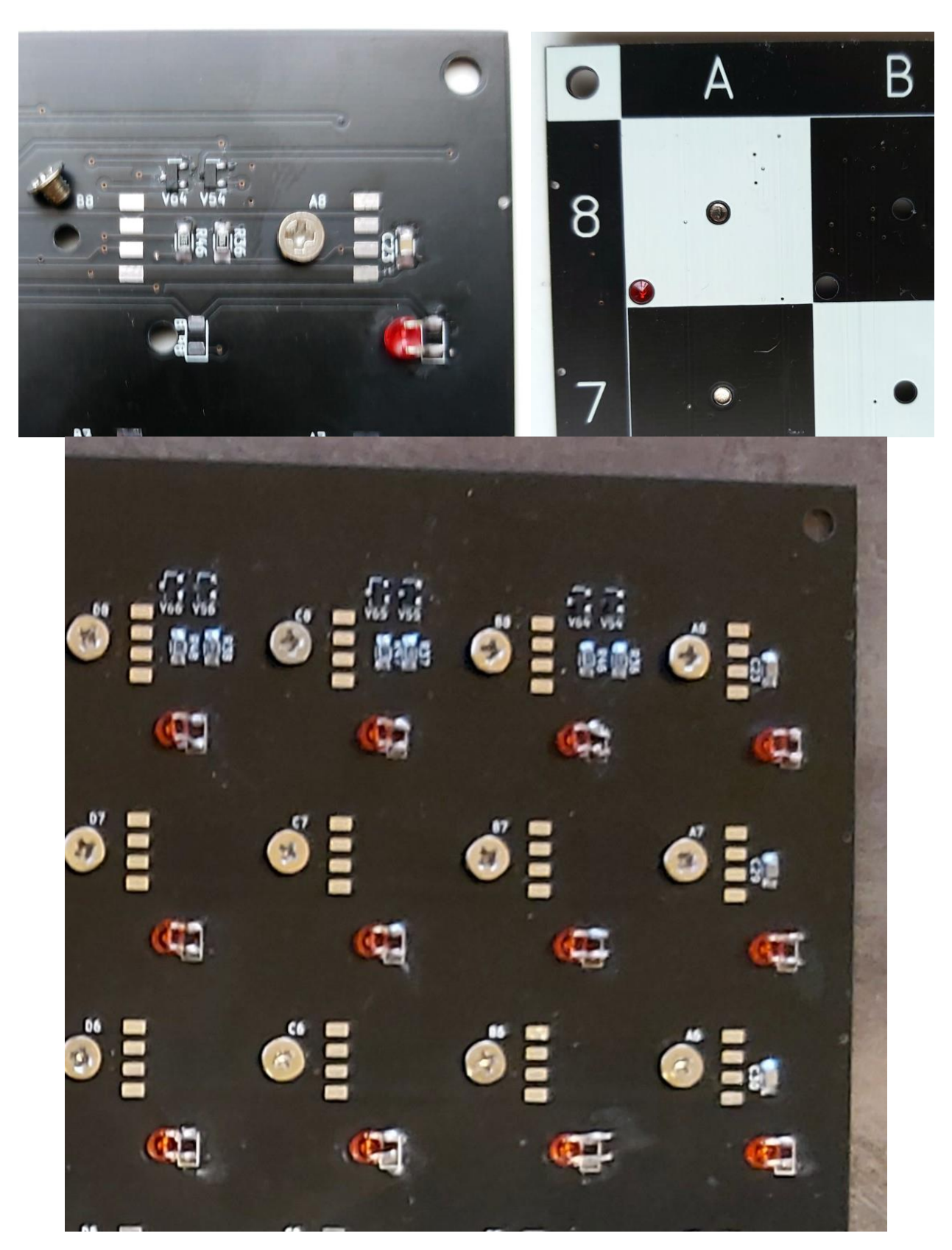

Mit dem Bestücken der Hallsensoren B461 warten wir bis auch der Rechnerteil funktioniert. So lassen sich die Sensoren mit einem Magneten gut testen.

4. Jetzt kann auf der Oberseite mit der Bestückung begonnen werden. Zuerst USB-B Buchse, U7 (74LS04), U8 (74HCT74), C105 (47/10) und Quarz Y1 (8,000 MHz). An U7/Pin8 mit einem Oszi oder Zähler messen. Es müssen 4 MHz anliegen.

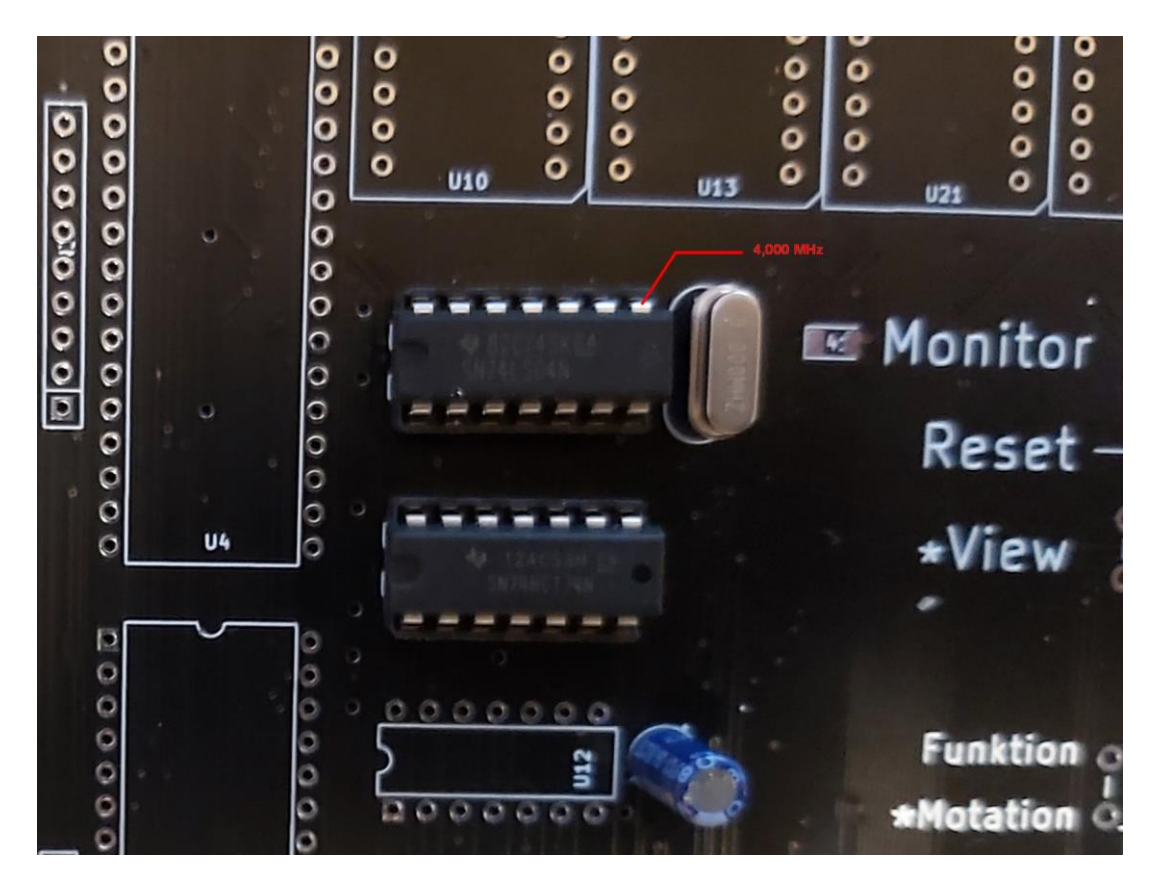

- 5. Für den B555-Generator sind R3 (25K) und C102 (22nF) zu bestücken. Am U4/Pin17 ist das Signal nachweisbar. Dazu wieder einen Oszi oder Zähler benutzen. Ca. 500Hz liegen an. Der Regler R3 steht bei mir in der Mitte. Wird vermutlich für die Multiplex-Frequenz der Anzeige verwendet, um eine Interferenz bei Neonlicht zu vermeiden.
- 6. Für die Resetfunktion sind weitere Teile zu bestücken. 2x Taster S409 und S412, 2x IC `s U11 (74HCT00), U12 (74HCT08). An U1/Pin26 kann das Reset-Signal geprüft werde. Bei drücken der beiden Taster gleichzeitig, geht das Signal von 1 auf 0. Ein Taster allein (Monitor oder \*View) sollte kein Reset-Signal auslösen. Die Stromaufnahme bei 5V= ist bis zu diesem Schritt ca. 25 – 30mA.

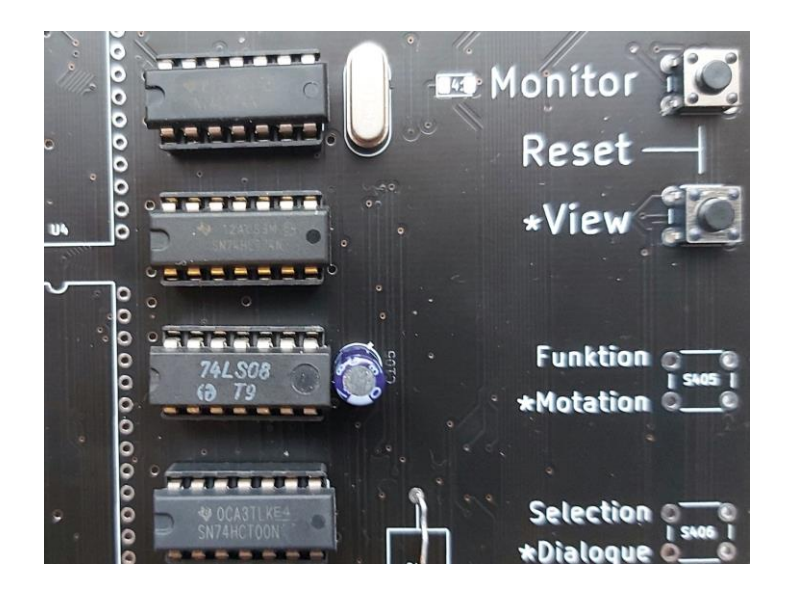

7. Jetzt werden alle restlichen Bauteile auf der Oberseite bestückt. Wenn alles ok ist, meldet sich der CM-Diamond auf dem 4-stelligen Display mit OK ?.

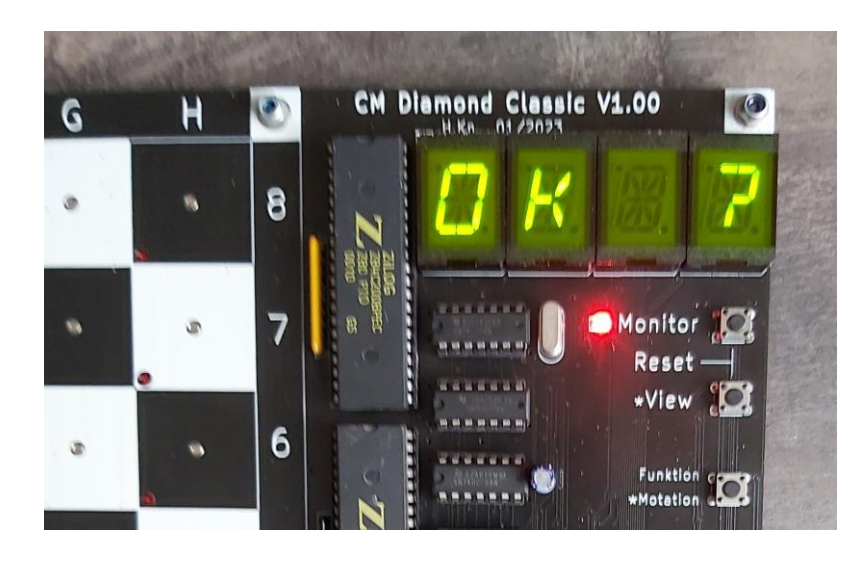

Wenn man "Enter" betätigt, erkennt der CM-Diamond, dass keine Figuren auf dem Brett stehen. Es leuchten hier die LED auf H8.

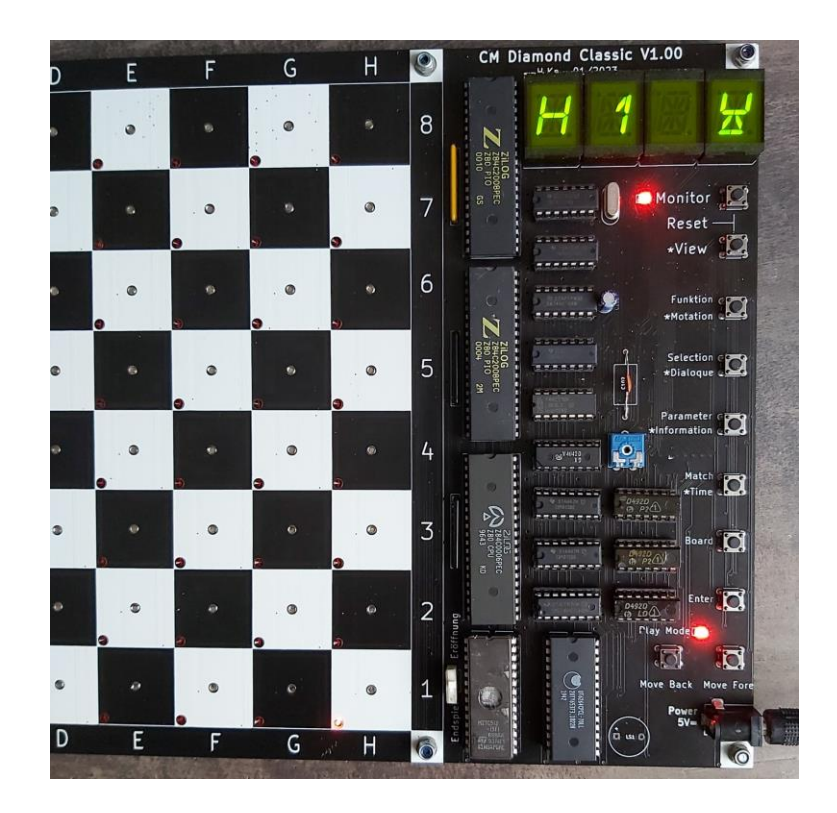

**Noch ein Hinweis**, der Piepser LS1 sollte selbst bei angelegter 5V Spannung piepsen.

Jetzt bestücken wir alle Hallsensoren B461. Die Aufschrift vom Sensor muss zu dem Schraubenkopf zeigen. Vorher etwas Kleber auf dem Schraubenkopf aufbringen. Den Sensor zentriert auflöten.

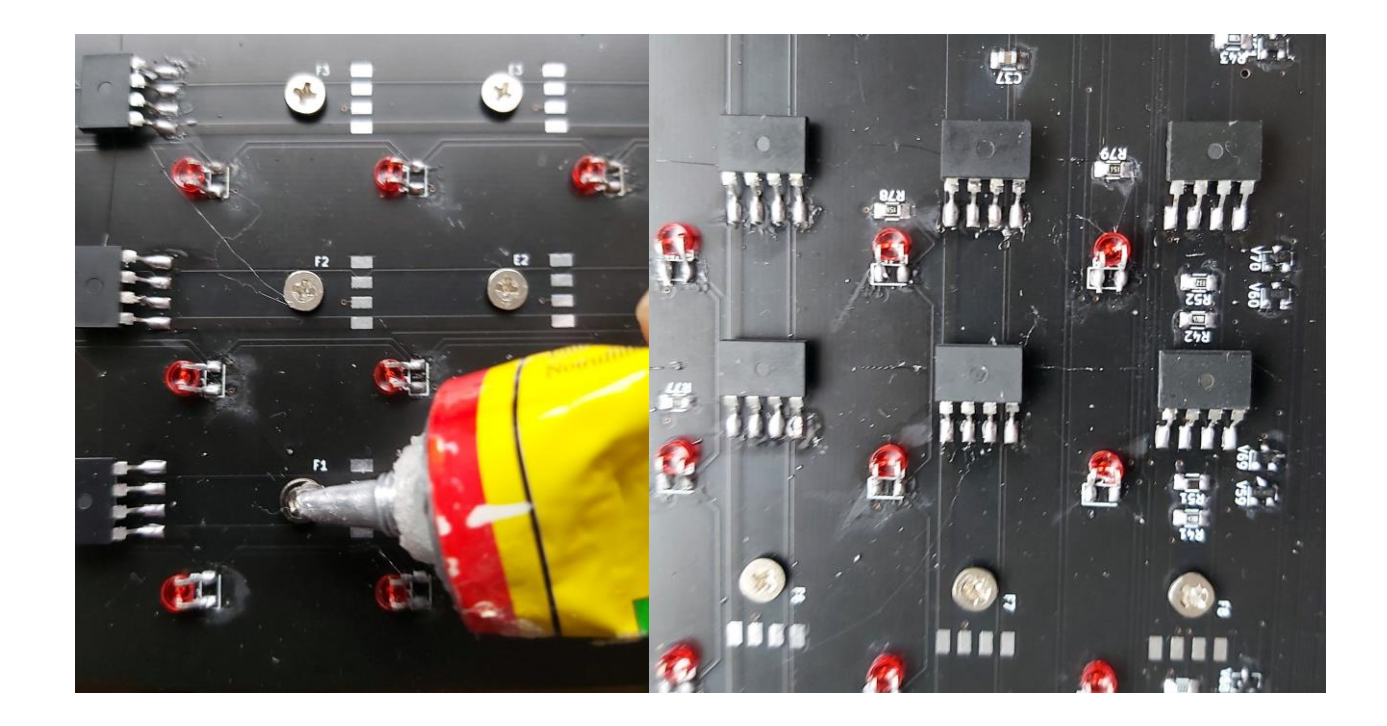

## **3 Holzfiguren modifizieren**

Die Figuren müssen mit Magneten versehen werden. Die Größe der Figuren sollten =< 8cm sein (König als Referenz). Der Fuß-Durchmesse 20mm oder etwas kleiner.

Als Dauermagneten eignen sich mit Durchmesse 6mm und 5-6mm dick recht gut.

Zuerst den Filz unten vorsichtig entfernen (wird wiederverwendet). Die Figuren unten zentrisch mit 6mm Bohrer bohren. Die Tiefe = Dauermagnet. Die Magneten bündig mit Unterseite einkleben. Die Magnetrichtung beachtet. Am Besten auf einem Schachbrettfeld auf Reaktion ausprobieren. Jetzt kann der Filz wieder aufgeklebt werden. **Magneten:** Neodym N35 – N52 / 6x6mm (oder 6x5mm).

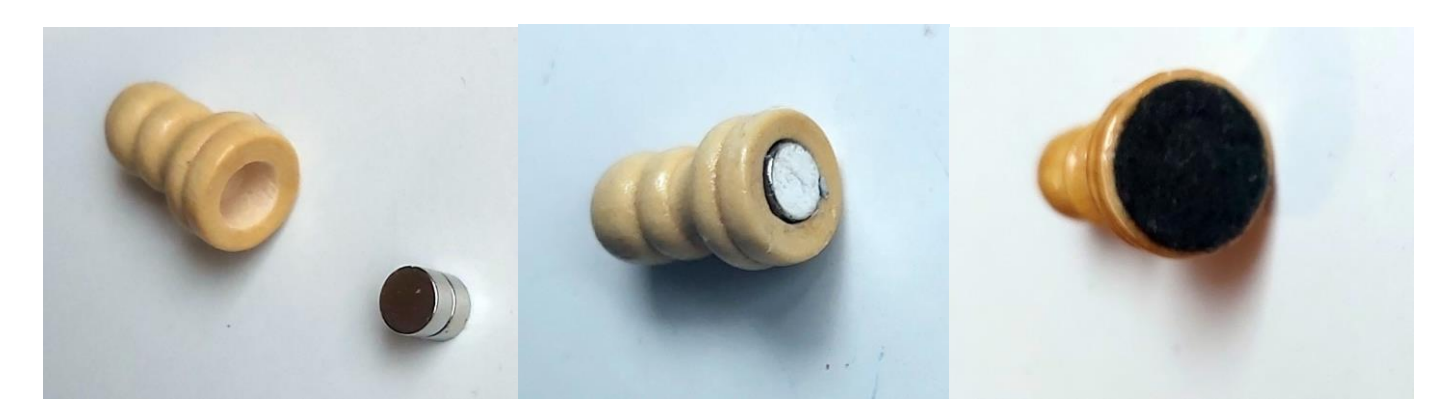

Am Kompass zeigt der Nordpol zum Magnet.

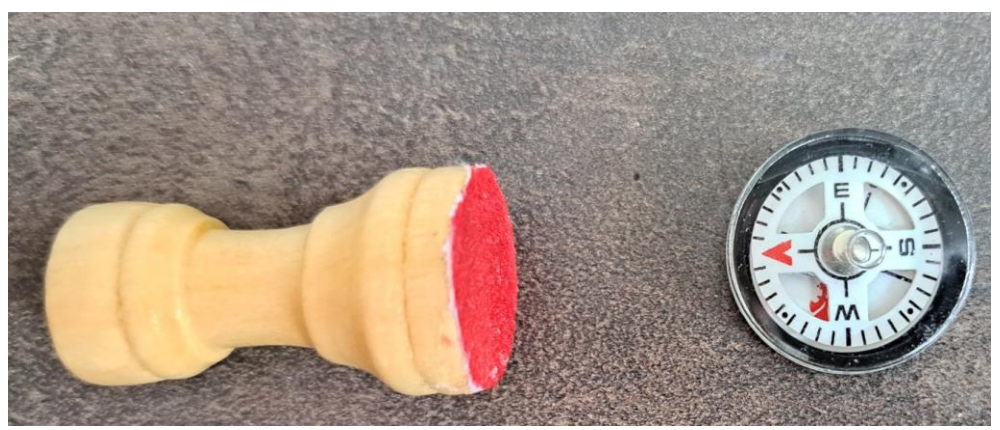

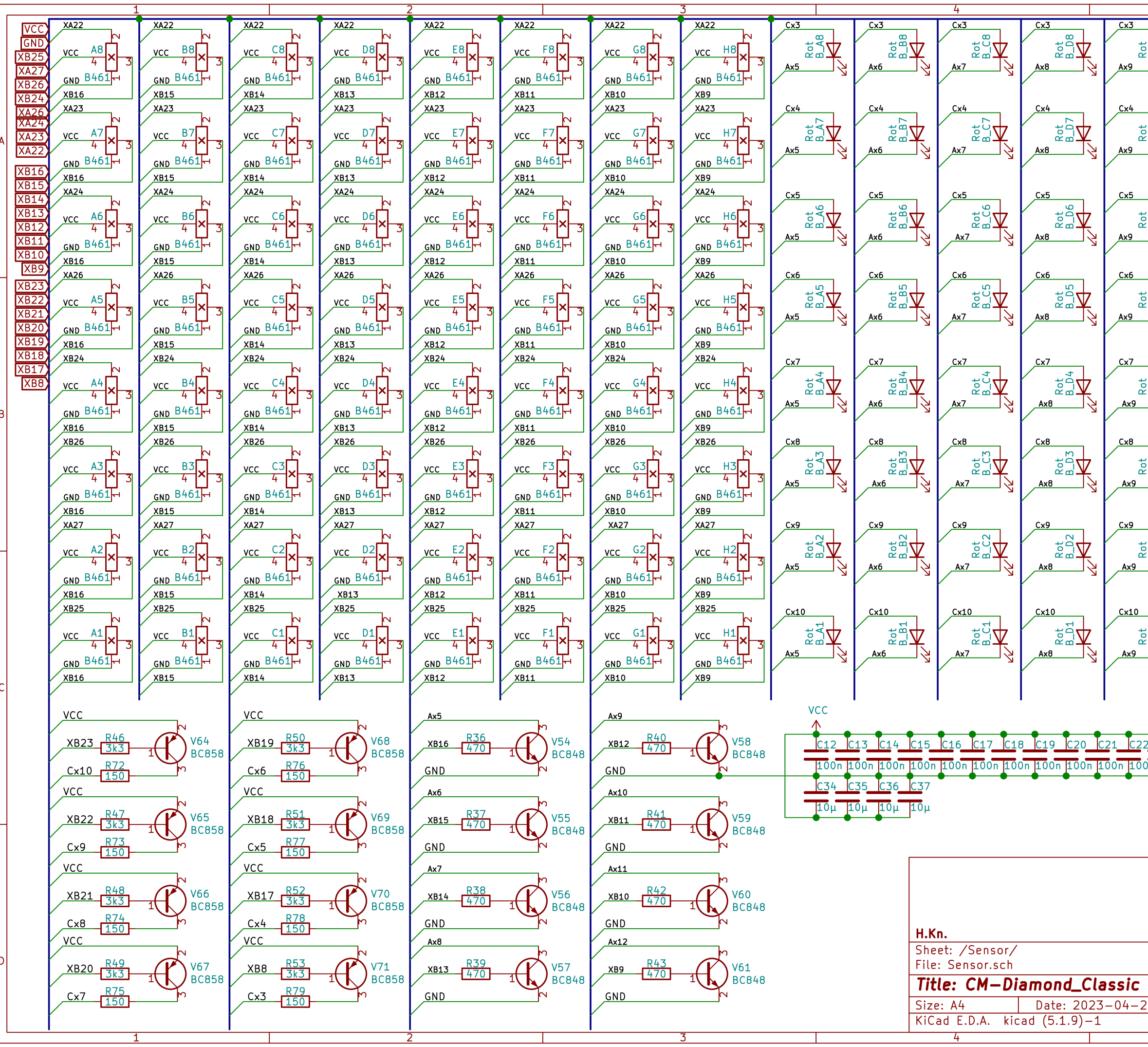

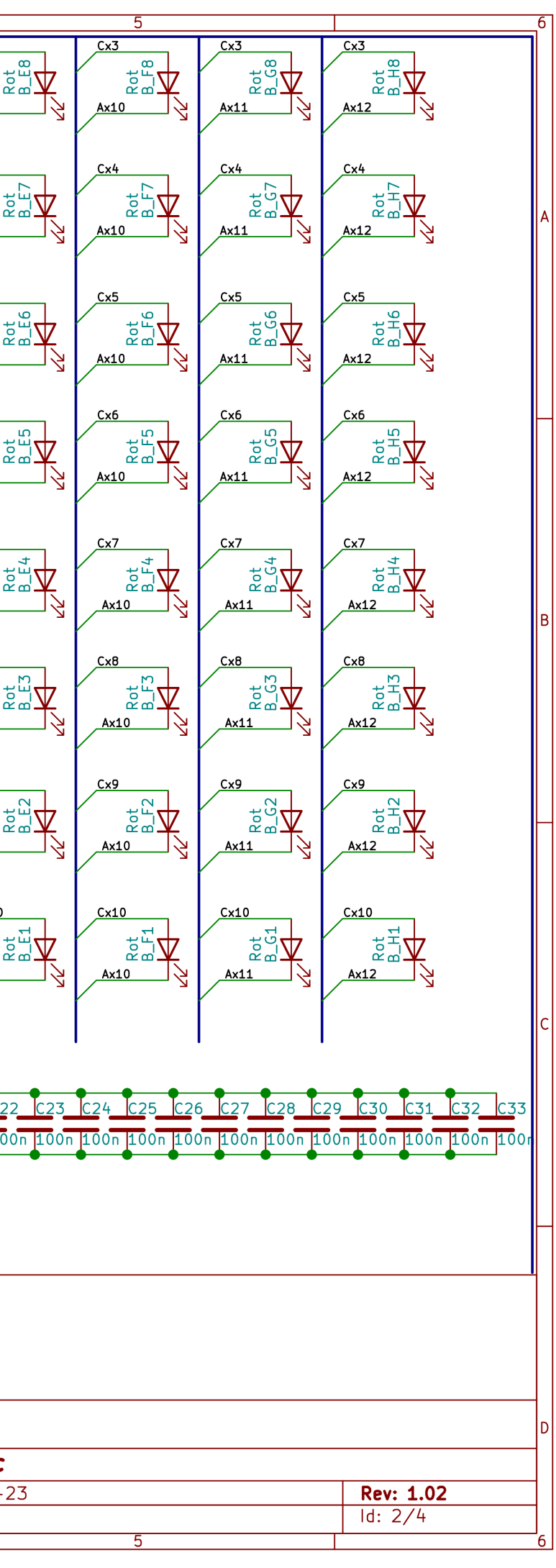

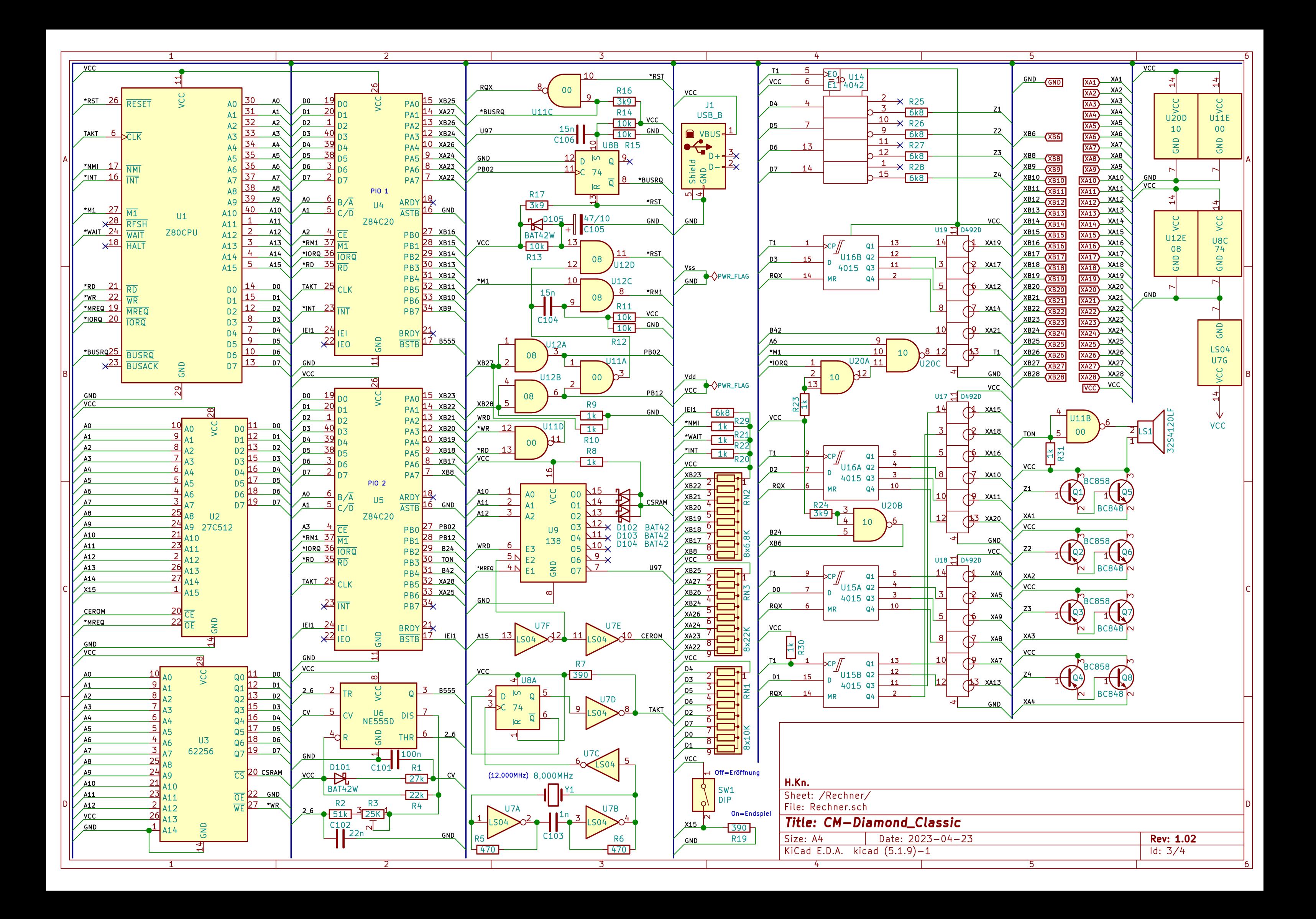

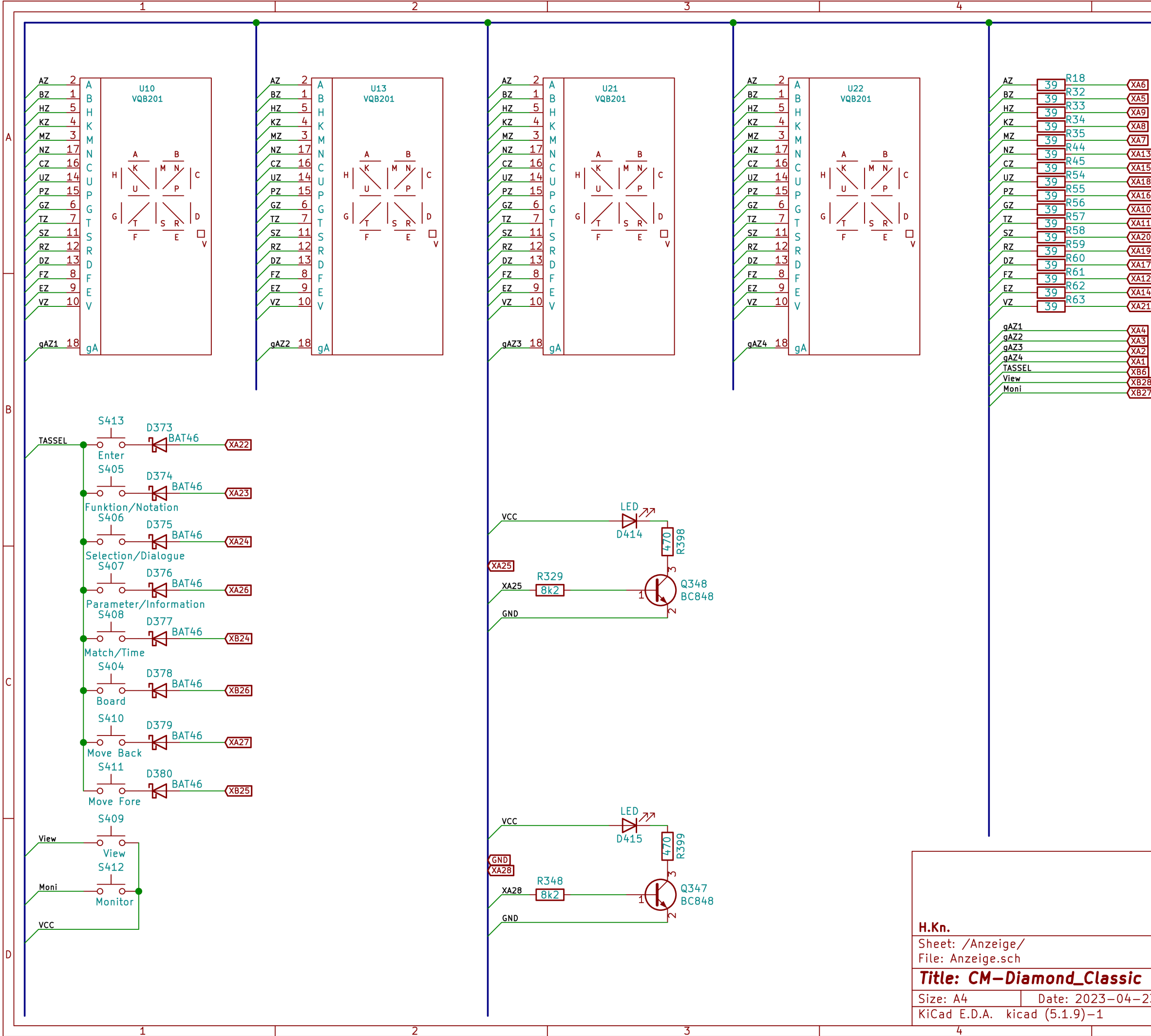

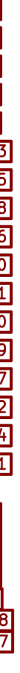

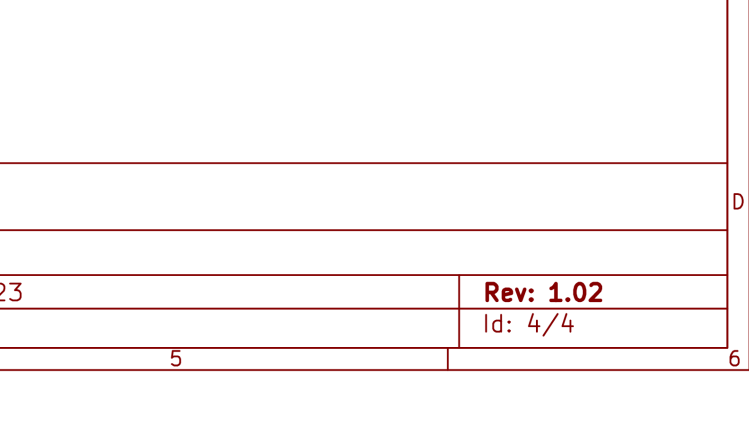

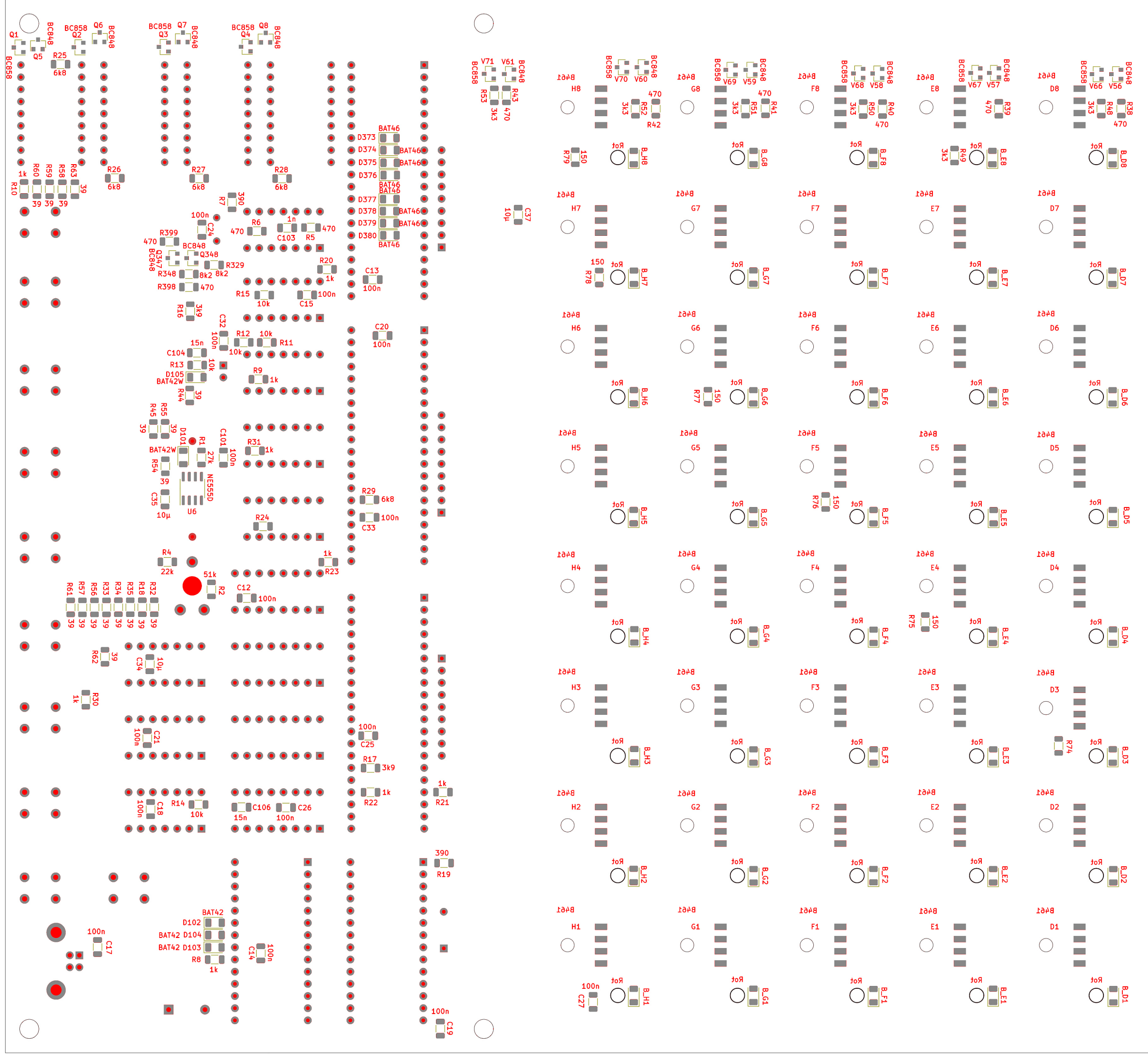

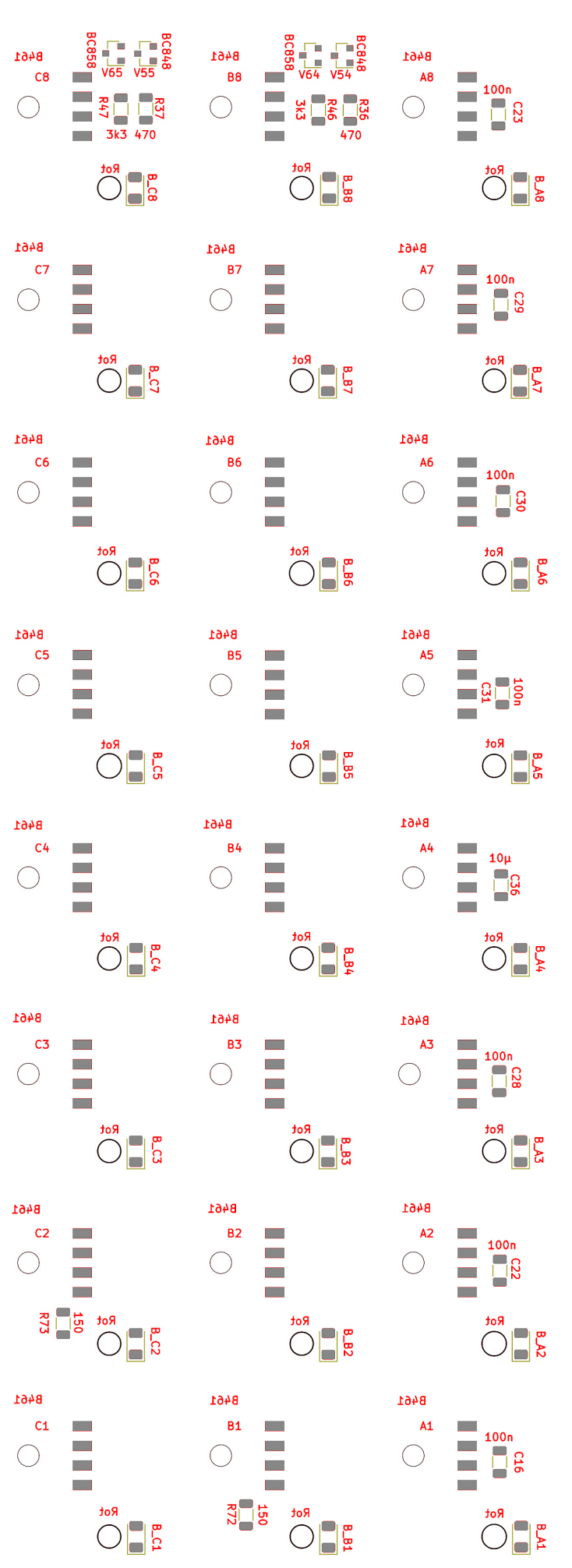

 $\bigcirc$ 

 $\bigcirc$ 

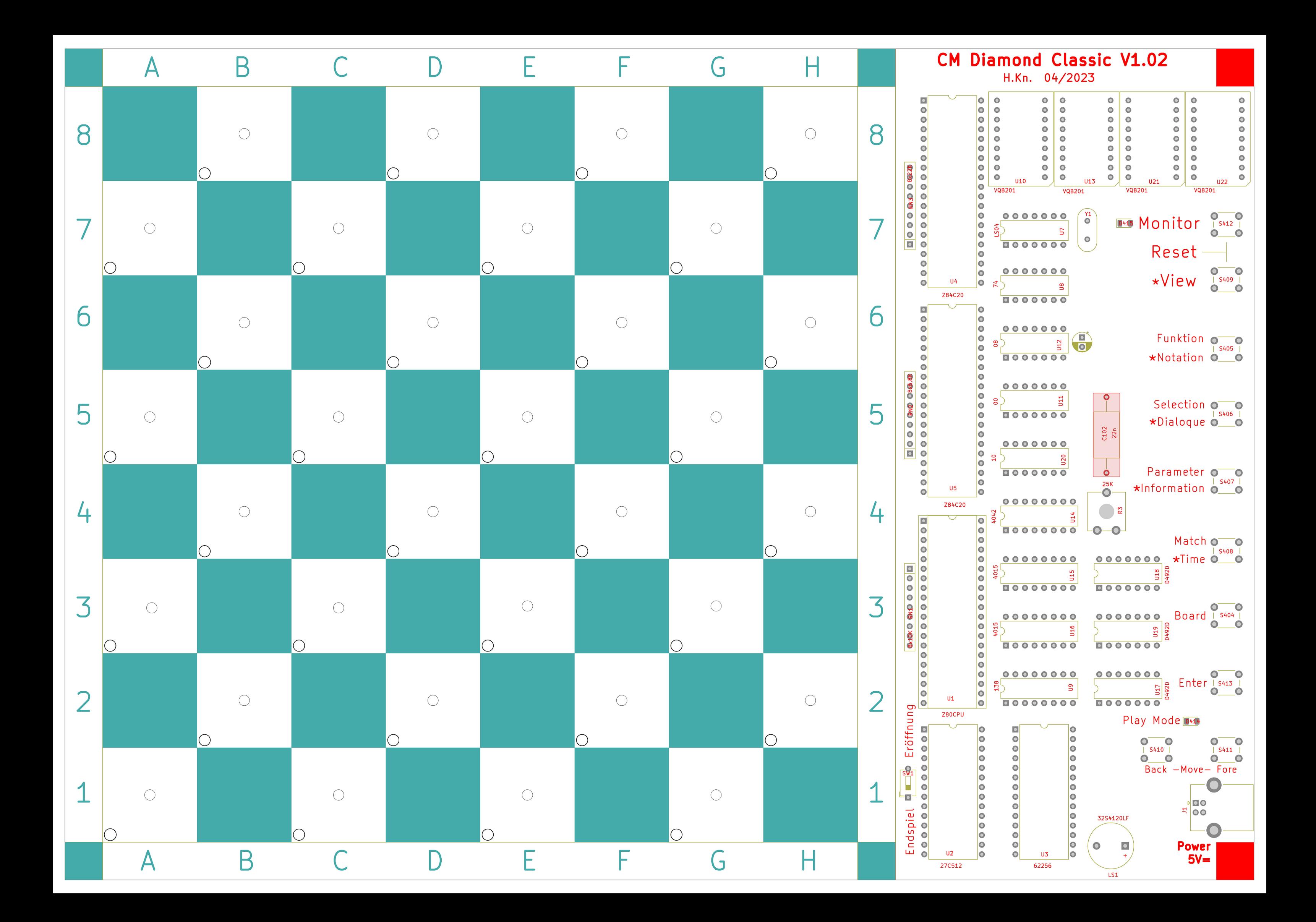

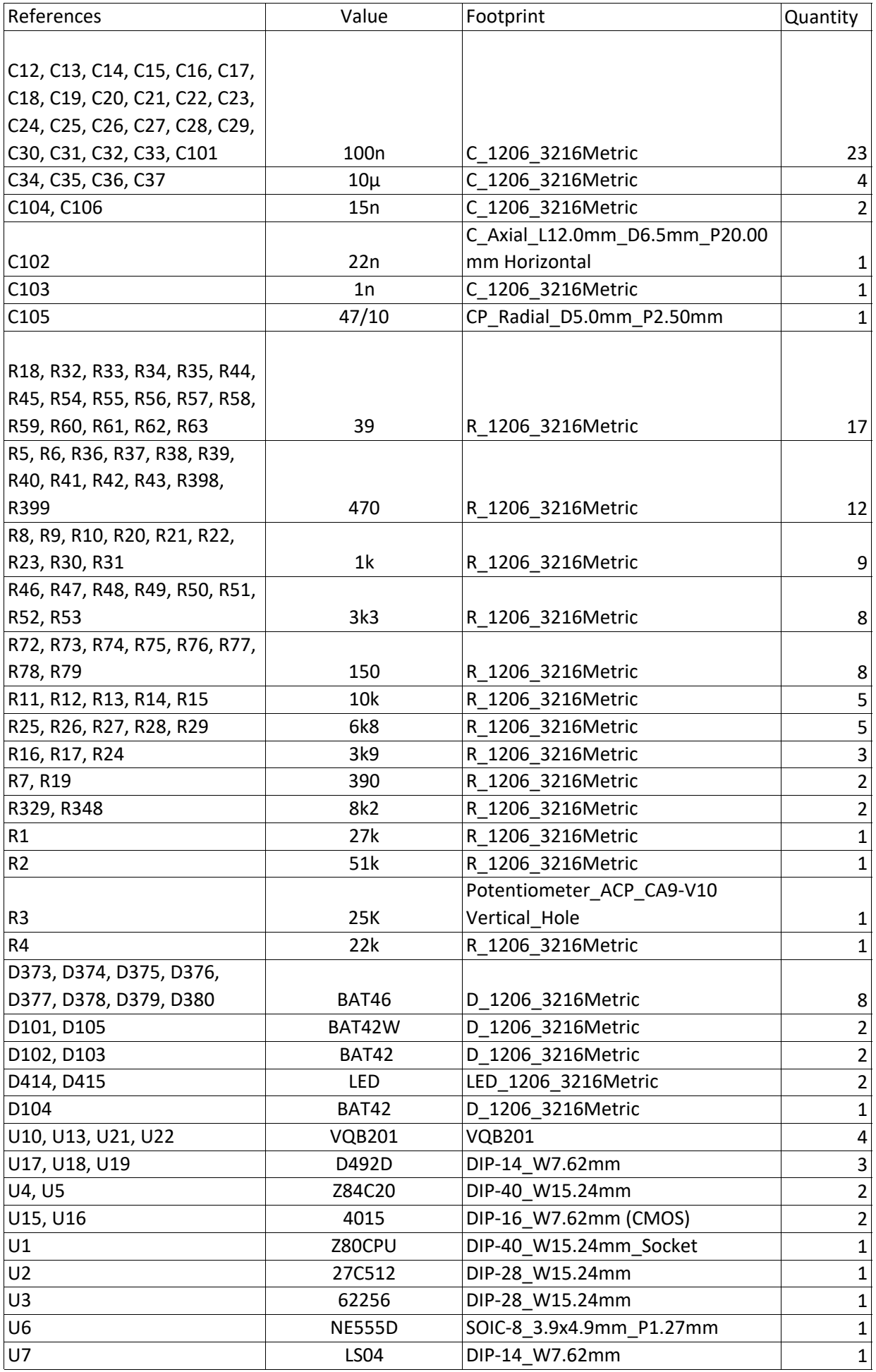

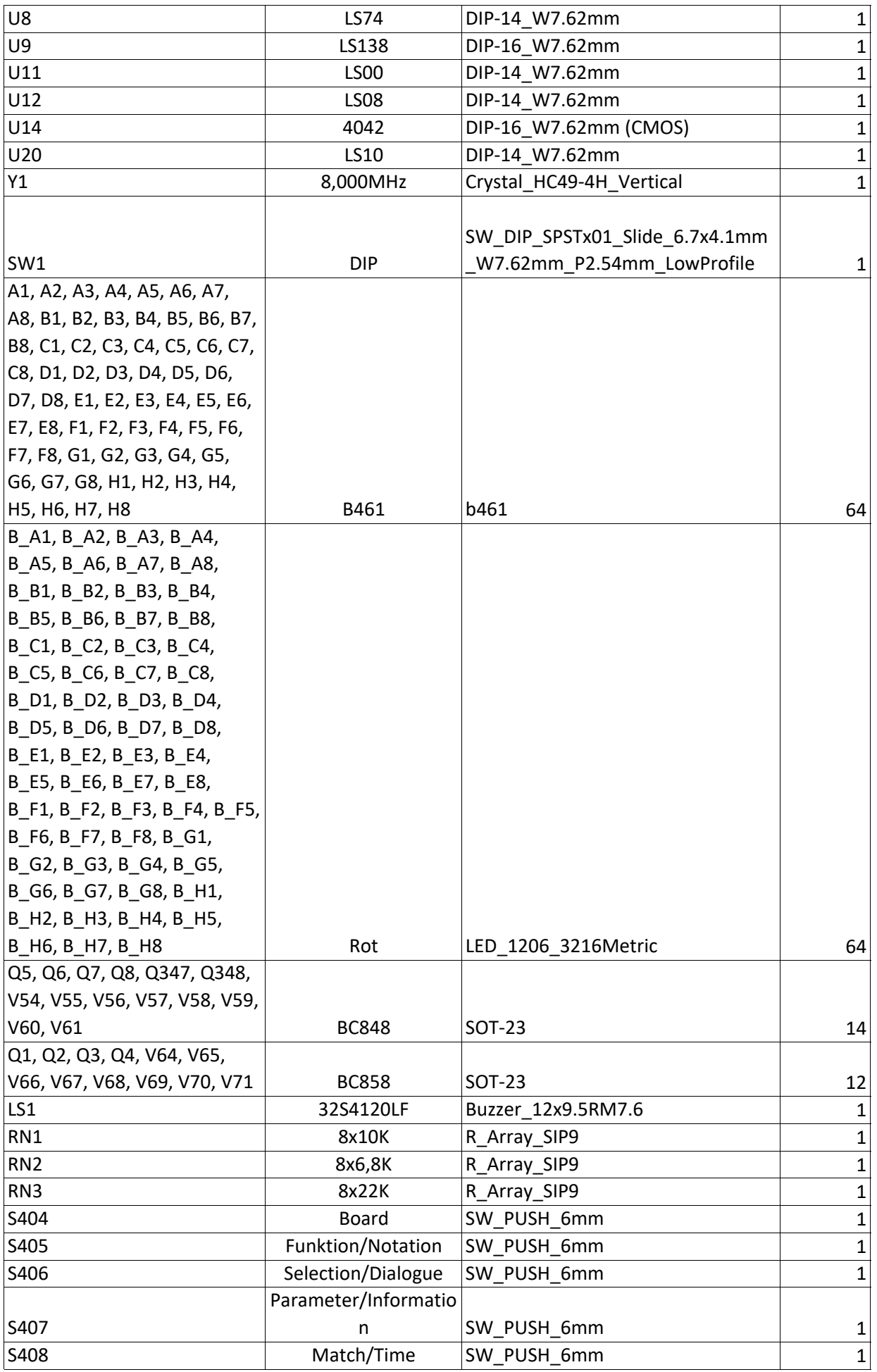

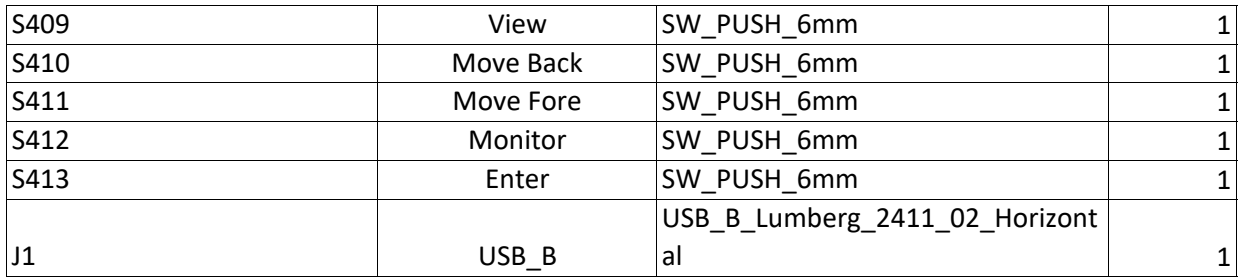